Dr. Hanna Peywand Kiani

### Hörsaalübung 2 Analysis III für Studierende der Ingenieurwissenschaften

#### Infos/ Lehrmaterial unter

### http://www.math.uni-hamburg.de/teaching/export/tuhh/index.html Funktionen  $f: \mathbb{R}^n \to \mathbb{R}^m$ Höhenlinien, Gradienten, höhere Ableitungen

Die ins Netz gestellten Kopien der Anleitungsfolien sollen nur die Mitarbeit während der Veranstaltung erleichtern. Ohne die in der Veranstaltung gegebenen zusätzlichen Erläuterungen sind diese Unterlagen unvollständig (z. Bsp. fehlen oft wesentliche Voraussetzungen). Tipp– oder Schreibfehler, die rechtzeitig auffallen, werden nur mündlich während der Veranstaltung angesagt. Eine Korrektur im Netz erfolgt NICHT!

Eine Veröffentlichung dieser Unterlagen an anderer Stelle ist untersagt!

bishur

 $f: \mathbb{R}^n \longrightarrow \mathbb{R}^n$  skalar<br> $f: \mathbb{R} \longrightarrow \mathbb{R}^n$  kurven  $\overrightarrow{V} \leftarrow \rightarrow A \overrightarrow{V}$   $\overrightarrow{R}'' \rightarrow \overrightarrow{R}''$  $linear$  $\n *Ans*  $\frac{1}{2}$  *Ans Ans Ans Ans Ans Ans Ans Ans Ans Ans Ans Ans Ans Ans Ans Ans Ans Ans Ans Ans Ans Ans Ans Ans Ans Ans Ans Ans Ans*$ 

$$
link of a class of a list of 1000; 1000;
$$

Veranschaulichung von Funktionen  $D \subset \mathbb{R}^2$ ,  $f: D \to \mathbb{R}^2$ 

Gegeben: Funktion  $f: D \to \mathbb{R}, \quad D \subset \mathbb{R}^2$ .

Beispiele: Temperatur an einzelnen Punkten einer Herdplatte, für ein Stück der Erde (näherungsweise eben, also Erdkrümmung vernachlässigt) Höhe über dem Meeresspiegel oder Luftdruck.

Veranschaulichung:

• Als Fläche  $(x, y, f(x, y))^T \in \mathbb{R}^3$  (Modell einer Landschaft)

−1 −0.5 0 0.5 1 −1 −0.5 0 0.5 1 −1 −0.5 0 0.5 1

 $f(x, y) = \cos(2\pi y) \sin(\pi x)$ :

 $100$ 

oder

• Mit Hilfe von Höhenlinien  $=$  Kurven auf denen  $f$  konstant ist

Höhe über dem Meeresspiegel, Äquipotentiallinien, Isobaren

−2 −2

−1

0

1

2 0 J 0.2 0.4

−1

0

1

2

Beispiel 1:  $z = f(x, y) = \exp(-(x^2 + y^2))$ , Höhenlinien:  $\exp(-(x^2 + y^2)) = K \iff -(x^2 + y^2) = \ln(K) = c$  $k$  $\sqrt{x^2+y^2}$  = Abstand Zu0 contour(X,Y,z,30) f(x,y)=exp(−x<sup>2</sup>−y<sup>2</sup>) 2г surf(X,Y,z) 1.5 1 -> Hahenlinien 1 F 0.8  $sin d$  Krase um  $\binom{0}{0}$ 0.5 0.6

Abbildung 1: Höhenlinien

−2

−1.5 −1 <del>|</del>

−0.5 0 F

−2 −1.5 −1 −0.5 0 0.5 1 1.5 2

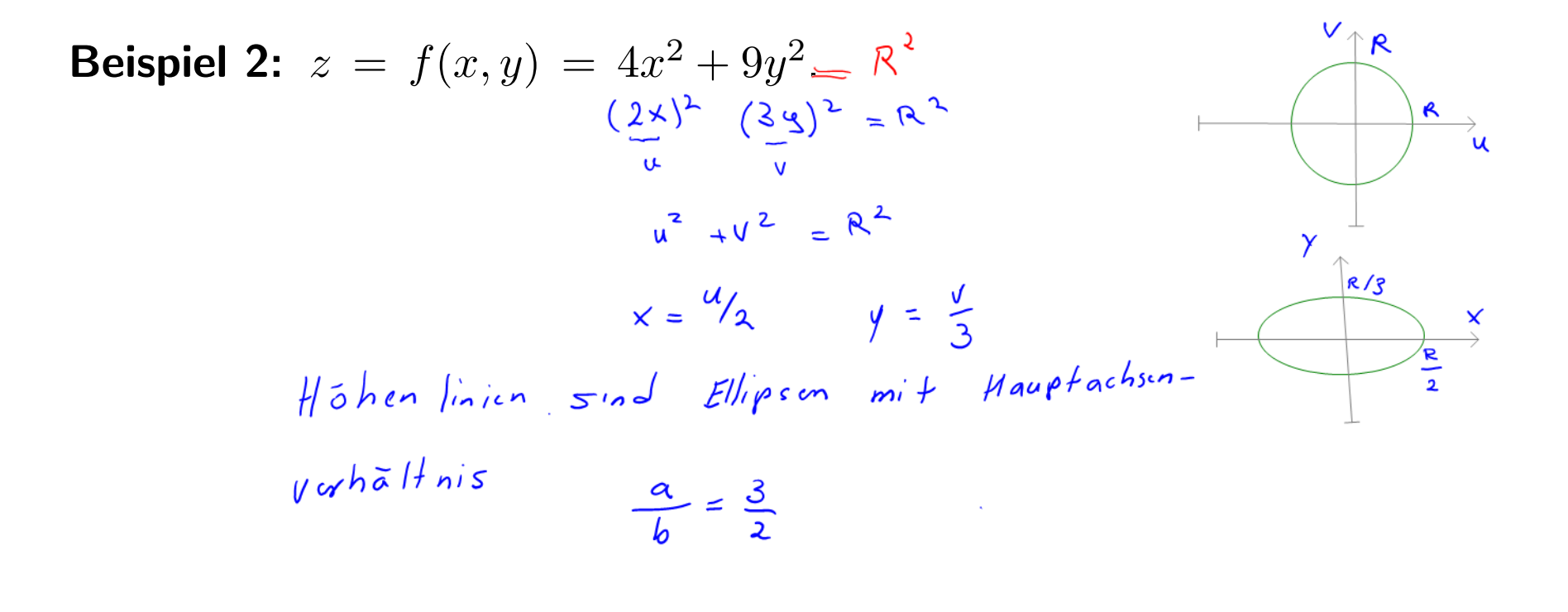

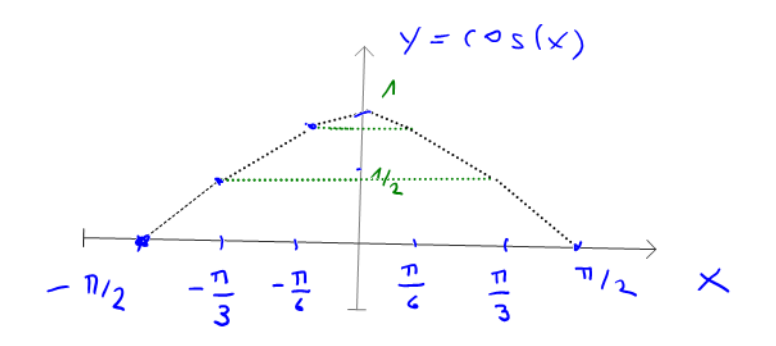

Und was, wenn es komplizierter wird? Aus 1D bekannt: Lineare Interpolation **Ziel:** Veranschaulichung/Auswertung einer Funktion  $z = f(x, y)$ auf einem  $x, y$  Gitter mit  $x-$  bzw.  $y-$ Unterteilung :

 $x: x_0, x_0 + h, x_0 + 2h, \cdots, x_n$  hier  $x_0 = -1, h = 0.5, x_n = 1$ 

 $y: y_0, y_0 + k, y_0 + 2k, \dots, y_m$  hier  $y_0 = -2, k = 0.5, y_m = 2$ 

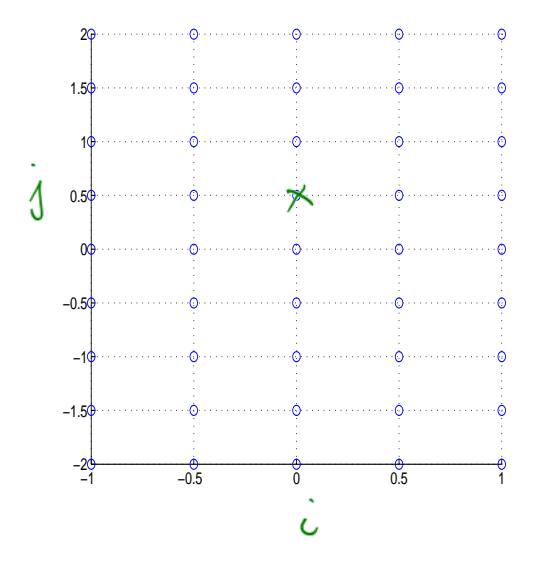

#### Ausgewählte MATLAB Befehle

Alternativ: ez-Befehle, zum Beispiel ezsurf, ezplot etc. Informieren Sie sich bei Bedarf mittels help ezsurf, help ezplot, etc.

MATLAB–Befehle:

>> y=[-2 : 0.5 : 2] ; y-Vektor erzeugt

>> x=[-1 : 0.5 : 1] ; Hier wird ein x bzw. ein

Die Funktionswerte sollen für jede Kombination der  $x, y$ −Werte berechnet und geplottet werden. Das geht einfach mit:

>> [X,Y]=meshgrid(x,y); Hier wird ein Gitter von x,y-Werten erzeugt

#### Funktionsauswertung:

>>  $z = 4*X.*X + 9*Y.*Y;$ 

Beachten Sie die Vektoroperation : .\* MATLAB muss schon wissen, dass komponentenweise multipliziert werden soll!! Veranschaulichung als Netz

Befehlsfolge:

>> hold on  $x=[-2 : .2 : 2]$ ;  $y=[-2 : .2 : 2]$ ;  $[X, Y] = \text{meshgrid}(x, y);$ 

 $z=4*X.^2 + 9*Y.^2;$ 

mesh(X,Y,z)

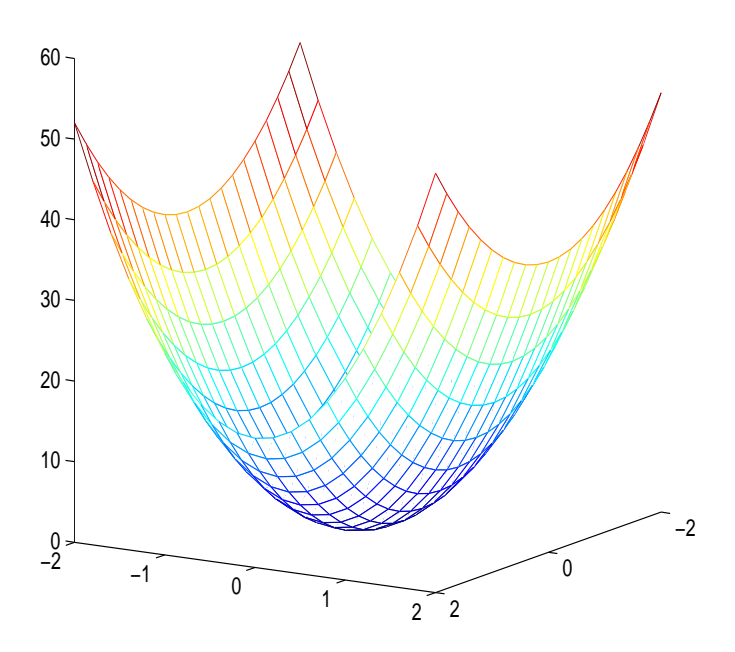

#### Veranschaulichung als Fläche

Befehlsfolge:  $\gt$ hold on  $x=[-2 : .2 : 2]$ ;  $y=[-2 : .2 : 2]$ ;  $[X, Y] = \text{meshgrid}(x, y);$  $z=4*X.^2 + 9*Y.^2;$ 

 $surf(X,Y,z)$ 

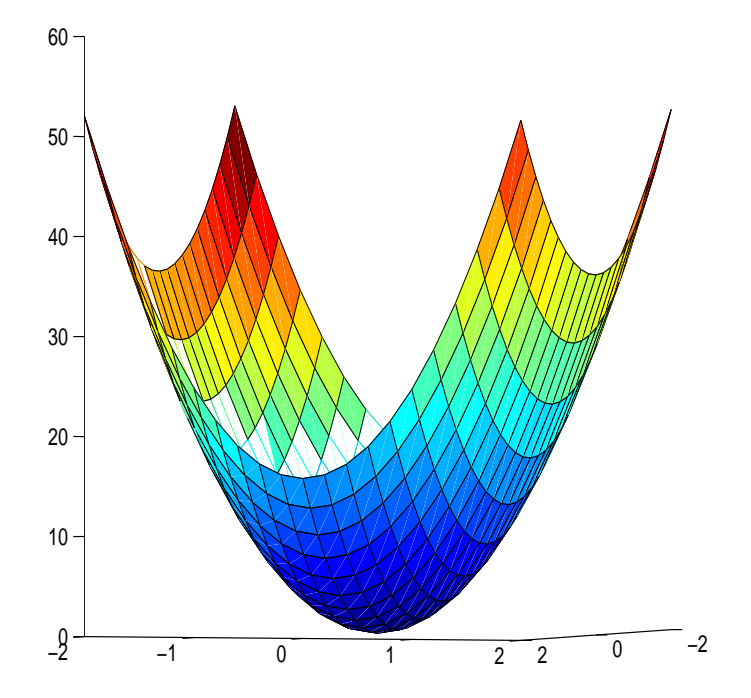

#### **Höhenlinien**

a) contour $(X, Y, z, 30)$  : Es werden 30 Höhenlinien gezeichnet

b) Die Befehlsfolge

```
>>cs=contour(X, Y, z, 20);
```

```
>>clabel(cs,'manual');
```
bewirkt das plotten von 20 Höhenlinien, die man mit der Maus anfahren kann. An den angeklickten Höhenlinien werden die Werte von  $f$  angegeben. In unserem Beispiel bleibt zunächst der mittlere Bereich des Bildes leer. Die Höhenlinie zu 0.5 wurde nachträglich eingefügt (s.unten).

### c) Der Befehl

>> contour(X,Y,z,[.5 .5]);

Bewirkt das Zeichnen der Höhenlinie  $C:=\left\{\binom{x}{y}\right\}$  $y^x\big): f(x,y) = 0.5$  $\int$ .

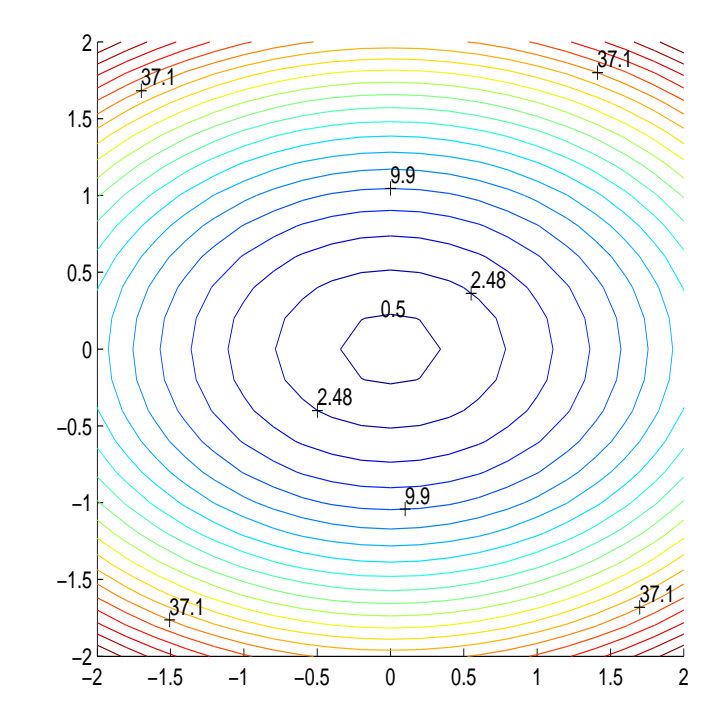

# Stetigkeit und Differenzierbarkeit

Frage: Wie ändern sich die Funktionswerte, wenn ich an einer oder an mehreren Variablen wackle?

Gegeben: Funktion  $f: D \to \mathbb{R}, \quad D \subset \mathbb{R}^n$ 

Stetigkeit: wie im  $\mathbb{R}^1$ , genau: Vorlesung!

Kurzform: für jede Folge  $(x_k)_{k\in\mathbb{N}}$  aus  $D$ 

$$
\underbrace{\lim_{k\to\infty} x_k = x \implies \lim_{k\to\infty} f(x_k) = f(x)}.
$$

Differenzierbarkeit im  $\mathbb{R}^1$ : Stichworte

Tangentensteigung,

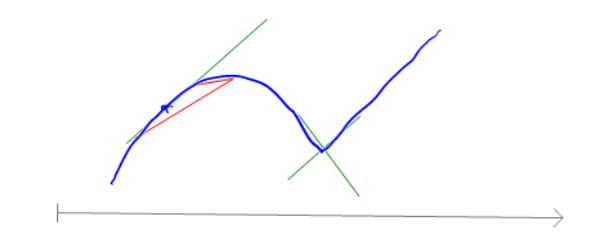

Hinreichend gute Approximierbarkeit durch lineare Funktionen

Anderungsrate: Wie stark ändert sich der Wert von  $f$  bei Anderung von  $t$ ?

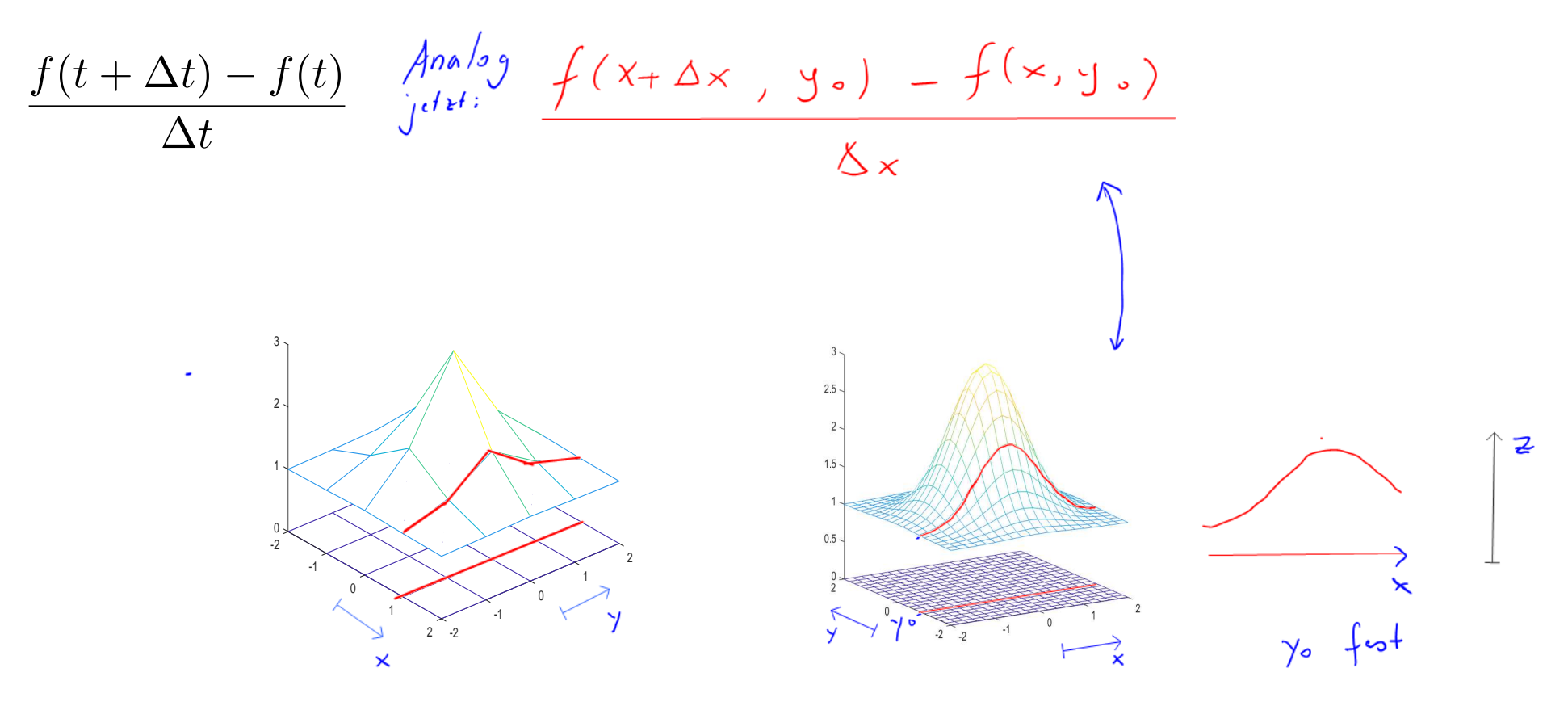

f heißt partiell differenzierbar nach  $x_j$  in  $x \in D$ , wenn

$$
\lim_{h \to 0} \frac{f(x + he_j) - f(x)}{h} = \lim_{h \to 0} \frac{1}{h} \left( f \begin{pmatrix} x_1 \\ x_2 \\ \vdots \\ x_{j-1} \\ x_j + h \\ \vdots \\ x_n \end{pmatrix} - f \begin{pmatrix} x_1 \\ x_2 \\ \vdots \\ x_{j-1} \\ x_{j+1} \\ \vdots \\ x_n \end{pmatrix} \right)
$$

existiert. Im Falle der Existenz heißt der obige Wert

$$
\textbf{particle} \text{ \textbf{A} \textbf{b} \textbf{leitung von } f \text{ \textbf{n} \textbf{ach} } x_j =: \frac{\partial f}{\partial x_j}(x) =: f_{x_j}(x)
$$

f heißt partiell differenzierbar, wenn f nach allen Komponenten  $x_1, \ldots, x_n$ partiell differenzierbar ist.

 $f$  heißt stetig partiell differenzierbar, wenn alle  $f_{x_j},\,j=1,\,\ldots\,,n$  stetig sind.

# wie Konstante behandeln Beispiel  $f(x, y, z) := xy^2 \cos(z) \implies$  $f_x(x,y,z) = \frac{\partial}{\partial x} \left( \sqrt{y^2 \cos(2x)} \right) = y^2 \cos(2x)$  $f_y(x,y,z) = \sqrt[2]{3} \left( \sqrt{x} y^2 \cos(x) \right) = x \cos(x) .$  $f_z(x,y,z) = \frac{2}{2z} (\times \frac{1}{2}) \cos(\omega) = \times \frac{1}{2} (-\sin(\omega))$

Im Falle der Existenz: wird der Zeilenvektor der partiellen Ableitungen Gradient von f genannt. Oder mit Hilfe des Differentialoperators Nabla  $\nabla \cdot f$ 

grad 
$$
f(x) := (f_{x_1}(x), \dots, f_{x_n}(x)) = (\nabla \cdot f(x_1, \dots, x_n))^T
$$
.  
\ngrad  $f(x, y, z) = \begin{pmatrix} \frac{2}{3}cos(x), \frac{2}{3}cos(2), \frac{2}{3}sin(2) \\ \frac{2}{3}cos(2), \frac{2}{3}cos(2) \end{pmatrix}$   
\n $\begin{pmatrix} \frac{2}{3}x_1 \\ \frac{2}{3}x_2 \\ \frac{2}{3}x_3 \end{pmatrix} \cdot \begin{pmatrix} \frac{2}{3}cos(2), \frac{2}{3}cos(2), \frac{2$ 

In unserem Beispiel also mit  $\boldsymbol{x}=$  $\sqrt{ }$  $\overline{ }$  $\overline{x}_1$  $\overline{x_2}$  $\overline{x_3}$  $\setminus$  $\Big\} =$  $\sqrt{ }$  $\overline{1}$  $\overline{x}$  $\hat{y}$ z  $\setminus$ und  $f(x, y, z) = xy^2 \cos(z)$ grad  $f(x) = (3 cos(2), 2xy cos(2), -x3^2 sin(2))$ <br>grad(10, 1, 0) =  $(1^2.2510), 2.10.1.2510)$ , -10.1<sup>2</sup>  $sin(0)$ ) Zum Beispiel: grad  $f(10, 1, 0) = (1, 20, 0)$ . Und was heißt das?

ACHTUNG: Aus der partiellen Differenzierbarkeit folgt nicht einmal die Stetigkeit! (siehe Vorlesung)

Veranschaulichung bei n=2: Hefte an Punkten  $(x, y)$  Vektoren in Richtung und Länge von grad $f(x, y)$  an.

Beispiel:  $f(x, y) = \exp(xy) = e^{xy}$ Höhenlinien:  $e^{xy} = k \xrightarrow{fn} xy = ln (k) = c$ <br> $x \neq e \xrightarrow{y = c} y = \frac{c}{x}$  Hyperbels  $x = 0$  :  $f(0, y) = e^{0} = 1 = C_1$ 

Gradient: 
$$
3^{rad} f(x, y) = (e^{xy} \cdot (xy)_x
$$
,  $e^{x3} \cdot (xy)_y$ )  
\n
$$
= e^{x3} (y, x)
$$
\n
$$
(e^{xy})_x
$$
\n
$$
= e^{x3} (y, x)
$$
\n
$$
(e^{xy})_x
$$
\n
$$
= e^{x2} \cdot 2x
$$
\n
$$
\frac{1}{2}e^{xy}
$$
\n
$$
y e^{xy}
$$
\n
$$
y e^{x} = 2e^{x^2}
$$

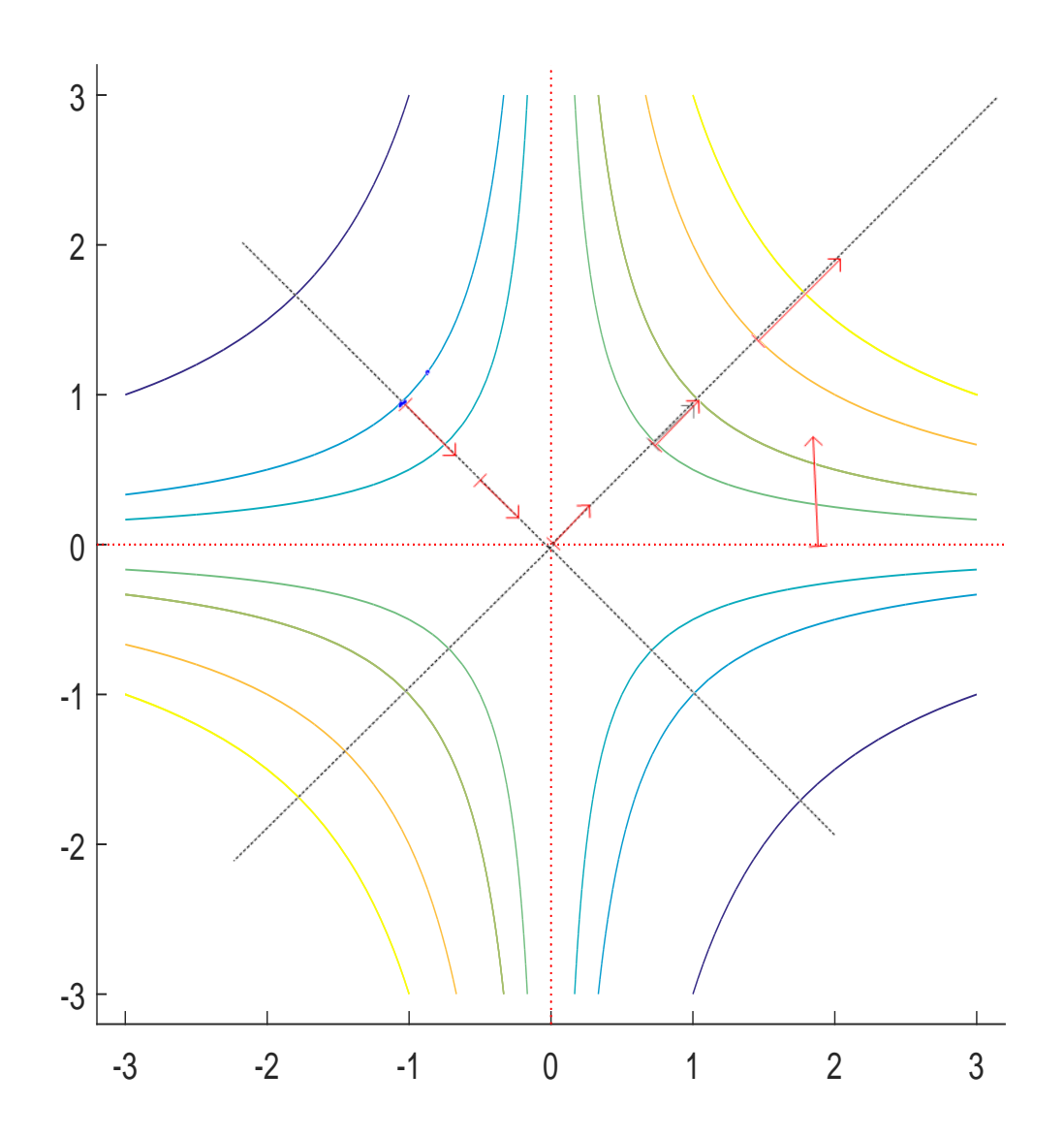

$$
gra^{\frac{1}{2}}f(x,y) = e^{x\theta} \left(\frac{y}{x}\right)^{\top}
$$
\n
$$
gra^{\frac{1}{2}}f(x,y) = e^{x}\left(\frac{1}{x}\right)
$$
\n
$$
gra^{\frac{1}{2}}f(ax, x) = e^{ax} \left(\frac{1}{x}\right)
$$
\n
$$
gra^{\frac{1}{2}}\left(\frac{-1}{1}\right) = e^{ax} \left(\frac{1}{1}\right)
$$
\n
$$
gra^{\frac{1}{2}}\left(\frac{2}{1}\right) = e^{ax} \left(\frac{0}{2}\right)
$$

Veranschaulichung von Gradientenfeldern mit Matlab

```
hold off
x=[-0.0 : .05 : .9];y=[-0.0 : .05 : .9];
[X, Y] = \text{meshgrid}(x, y);
z= exp(X.*Y);contour(X,Y,z,30) %Höhenlinien
```
hold on

 $[px,py] = gradient(z); % Gradient$ quiver(X,Y,px,py) %in (X,Y) wird % der Vektor (px,py) angeheftet.

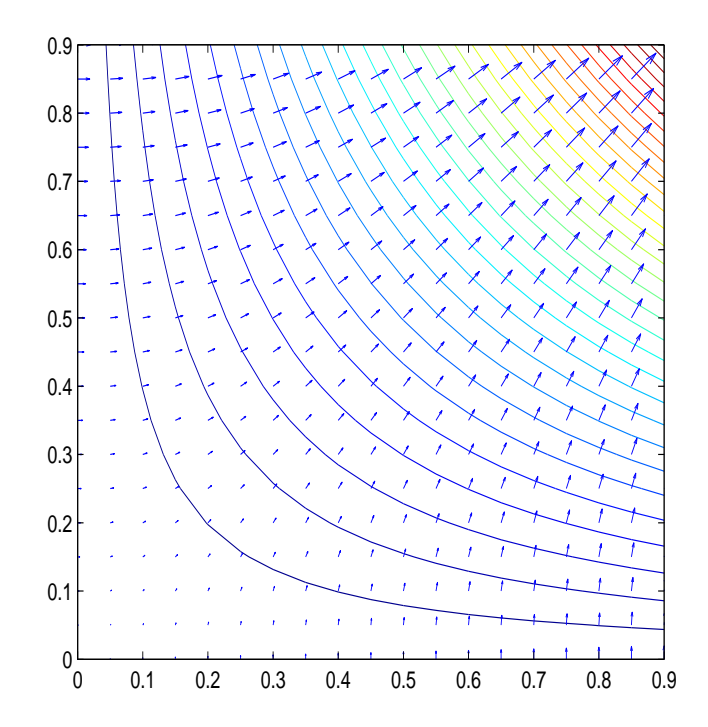

Tangentialebene an f in  $x_0$ .

 $f\,:D\to\,{\mathbb R},\quad D\subset{\mathbb R}^2$  beliebige in  $(x_0,y_0)\in D$  diff.bare Funktion

Was entspricht der Tangente aus dem  $D \subset \mathbb{R}$  Fall?

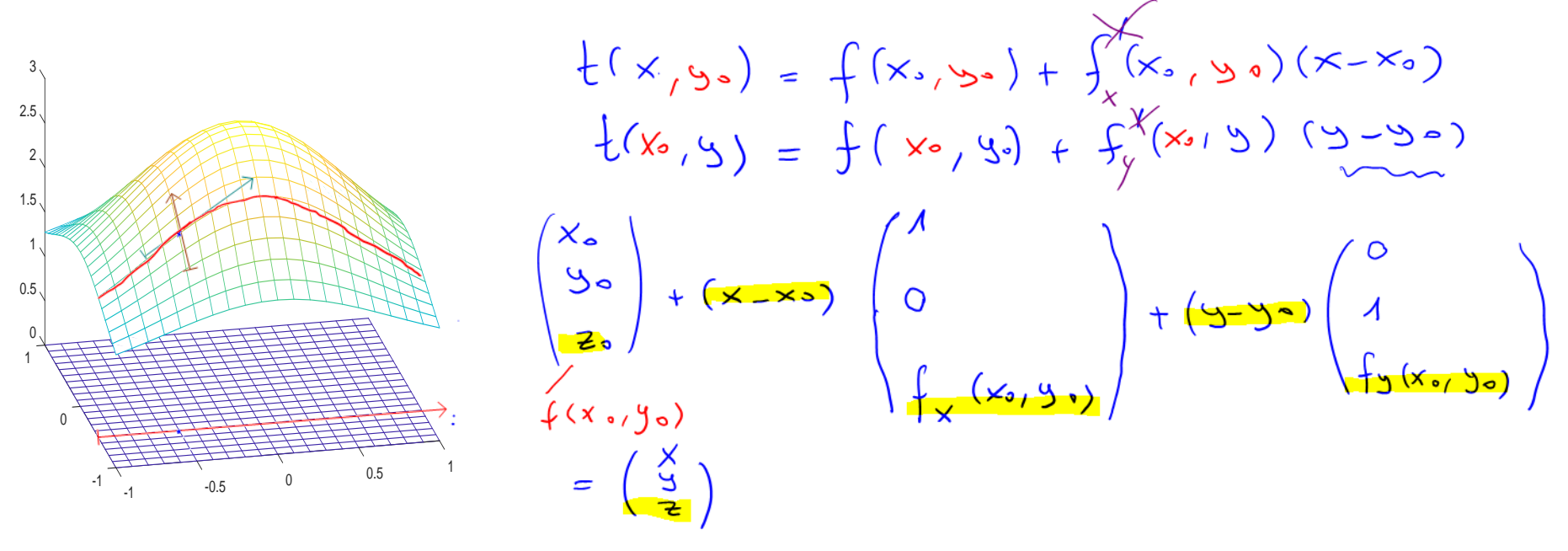

 $z(x, y) := f(x_0, y_0) + \text{ grad } f(x_0, y_0) \cdot (x - x_0)$  $= f(x_0, y_0) + f_x(x_0, y_0)(x - x_0) + f_y(x_0, y_0)(y - y_0)$ 

 $(x, y, z(x, y))^T$ : Ebene im  $\mathbb{R}^3$ schmiegt sich in  $(x_0,y_0,f(x_0,y_0))^T$  an die Fläche  $(x,y,f(x,y))^T$  an, wenn  $f$  diffbar!

**Beispiel:**

\n
$$
f(x, y) := 4 - x^{2} - y^{2}, \, x_{0} = 1, \, y_{0} = 3
$$
\n
$$
f(x_{0}, y_{0}) = \frac{4 - x^{2} - y^{2}}{2}, \, x_{0} = 1, \, y_{0} = 3
$$
\n
$$
f(x_{0}, y_{0}) = \frac{4 - x^{2} - 3}{5}
$$
\n
$$
f(x, y) := f(x_{0}, y_{0}) + f_{x}(x_{0}, y_{0})(x - x_{0}) + f_{y}(x_{0}, y_{0})(y - y_{0})
$$
\n
$$
f_{x}(x, y) = -2x
$$
\n
$$
f_{y}(x, y) = -2x
$$
\n
$$
f_{y}(x, y) = -6
$$
\n
$$
f_{y}(x, y) = -6
$$
\n
$$
f_{y}(x, y) = -6
$$
\nUsing the equation of the equation  $f(x_{0}, y_{0}) = \frac{4 - x^{2} - 3}{5}$  and  $f_{y}(x_{0}, y_{0}) = -2x$ .

\n $f_{y}(x_{0}, y_{0}) = -2x$ 

\n $f_{y}(x_{0}, y_{0}) = -6$ 

 $T(x_{1} ) = 6 - 2(x - 1) - 6(9 - 3)$ 

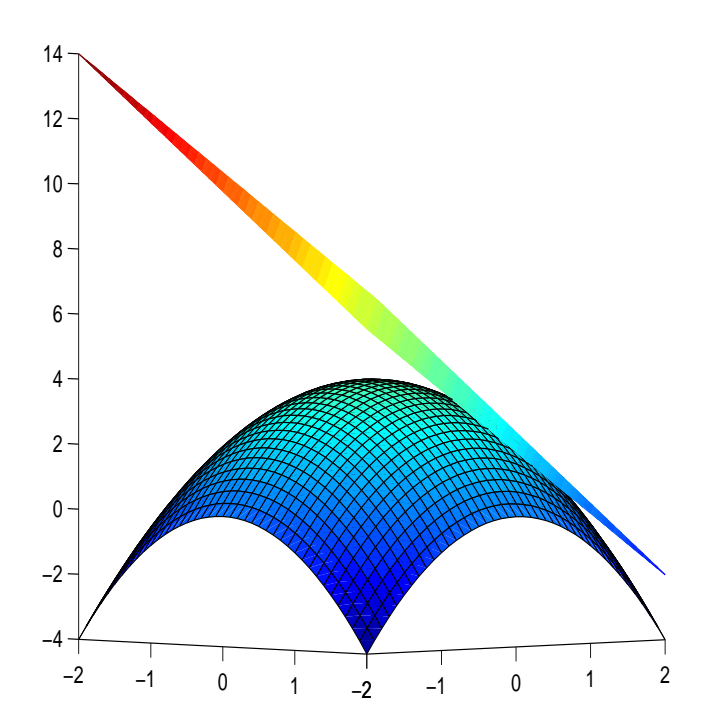

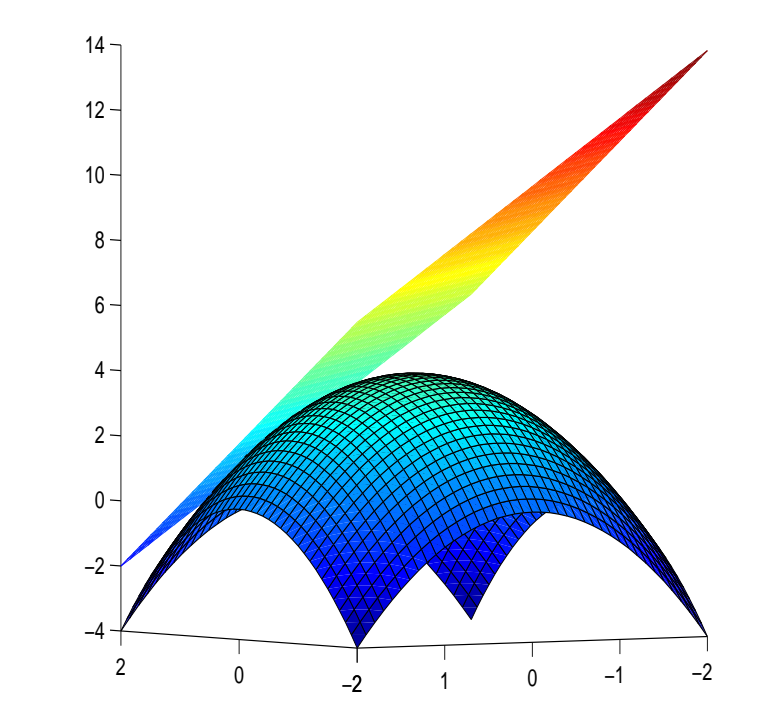

## Ableitungen höherer Ordnung

Ist  $f$  part. diffbar. auf einer offenen Menge D, so kann man versuchen die partiellen Ableitungen erneut partiell abzuleiten.

Beispiel:  $f(x, y, z) := xy^2 \cos(z)$ . Mit

$$
f_x(x, y, z) = y^2 \cos(z), \qquad f_y(x, y, z) = 2xy \cos(z) = s^{(x, y, z)}
$$
  

$$
f_z(x, y, z) = xy^2(-\sin(z)),
$$

Damit erhalten wir zum Beispiel  
\n
$$
\int_{\frac{x}{c}} \frac{\partial}{\partial x} f_y(x, y, z) =: f_{yx}(x, y, z) = (2 \times y \cos(\epsilon))_x = 2 y \cos(\epsilon)
$$
\n
$$
\int_{\frac{x}{c}} \frac{\partial}{\partial y} f_y(x, y, z) =: f_{yy}(x, y, z) = (2 \times y \cos(\epsilon))_y = 2 \times \cos(\epsilon)
$$
\n
$$
\int_{\frac{x}{c}} \frac{\partial}{\partial z} f_y(x, y, z) =: f_{yx}(x, y, z) = \frac{(2 \times y \cos(\epsilon))_z}{(2 \times y \cos(\epsilon))_z} = -2 \times y \sin(\epsilon)
$$

Insgesamt erhält man 9 sogenannte zweite Ableitungen, die man zur Hessematrix von f zusammenfasst:

$$
Hf(x) := \begin{pmatrix} f_{xx} & f_{xy} & f_{xz} \\ f_{yx} & f_{yy} & f_{yz} \\ f_{zx} & f_{zy} & f_{zz} \end{pmatrix} (x) = \begin{pmatrix} \text{grad } f_x(x) \\ \text{grad } f_y(x) \\ \text{grad } f_z(x) \end{pmatrix}
$$

f 2-mal stetig partiell diff.bar  $\implies Hf$  symmetrisch.

Schreibweise :

$$
f_{xx} = \frac{\partial}{\partial x} \frac{\partial}{\partial x} f = \left(\frac{\partial}{\partial x}\right)^2 f = \frac{\partial^2 f}{\partial x^2}
$$

$$
f_{xy} = \frac{\partial}{\partial y} \frac{\partial}{\partial x} f = \frac{\partial^2}{\partial y \partial x} f
$$

## Zurück zum Beispiel:

Wir hatten bereits:

$$
f_x(x, y, z) = y^2 \cos(z),
$$
  
\n
$$
f_y(x, y, z) = 2xy \cos(z),
$$
  
\n
$$
f_z(x, y, z) = \frac{c}{2y^2(-\sin(z))},
$$
  
\n
$$
f_{yx}(x, y, z) = 2y \cos(z),
$$
  
\n
$$
f_{yy}(x, y, z) = 2x \cos(z),
$$
  
\n
$$
f_{yz}(x, y, z) = -2xy \sin(z).
$$

$$
f_{\times \times} (\times, y, z) = 0
$$

$$
\int_{x^{2}} f(x) dx = \int_{x^{2}} f(x) dx = -y^{2} \sin(2x)
$$

24

## Noch ein Beispiel:

Gegeben ist die Funktion

$$
u : \mathbb{R} \times \mathbb{R}^+ \setminus \{0\}, \qquad u(x,t) := \frac{1}{\sqrt{t}} \exp\left(-\frac{x^2}{4t}\right).
$$

a) Zeigen Sie, dass die Funktion  $u$  die eindimensionale Wärmeleitungsgleichung  $u_t = u_{xx}$  löst.

b) Skizzieren Sie die Lösung für mindestens vier verschiedene t−Werte.

# Lösungsskizze:

$$
u(x,t) := \frac{1}{\sqrt{t}} \exp\left(-\frac{x^2}{4t}\right) = \frac{t^{-\frac{1}{2}} \cdot \exp\left(-\frac{1}{4}x^2t^{-1}\right)}{\sqrt{t}}
$$

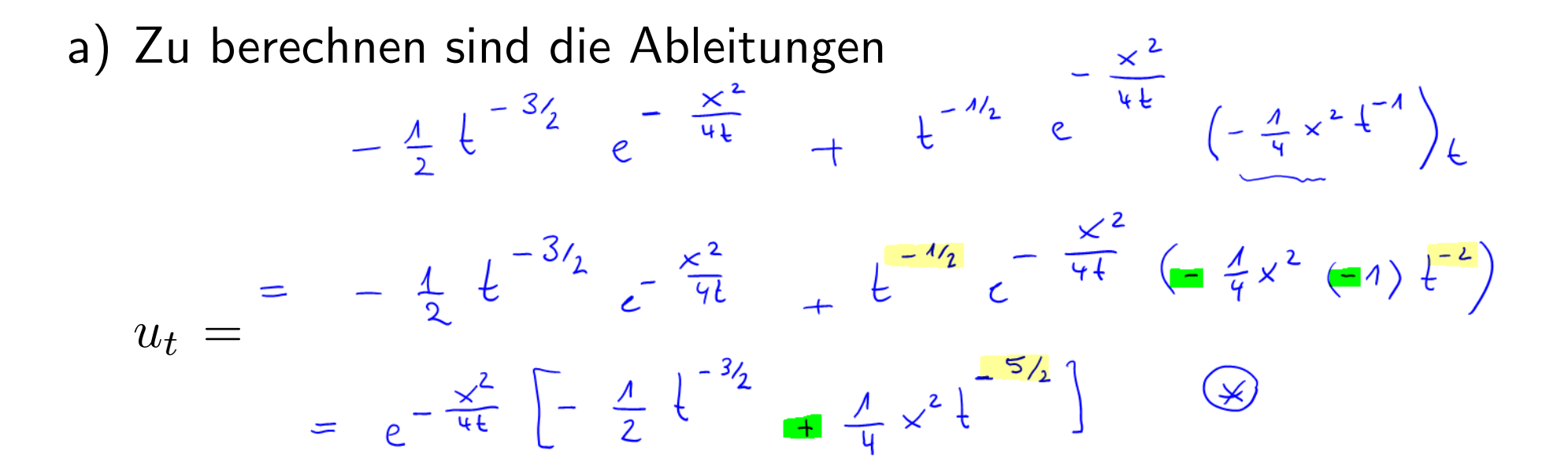

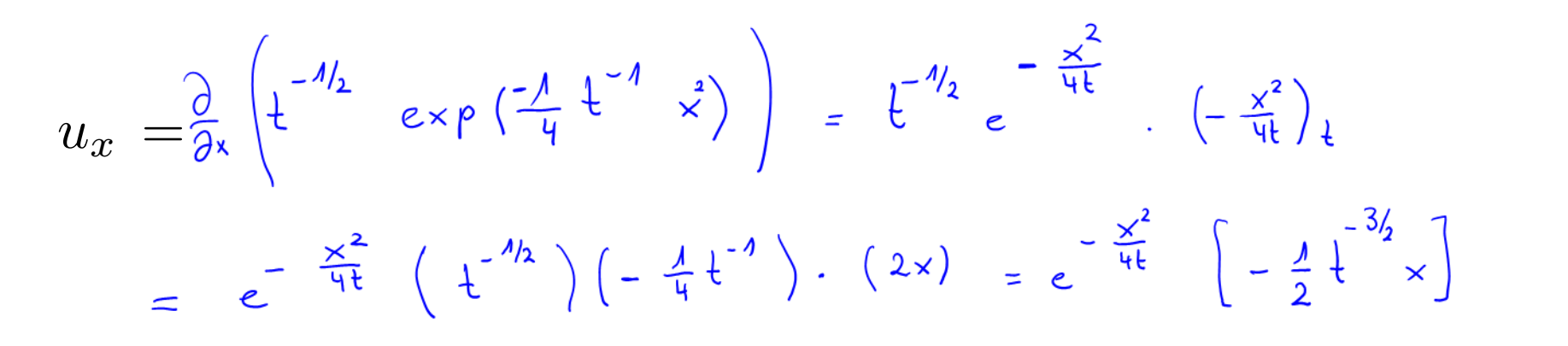

 $u_{xx} = -\frac{\lambda}{2} t^{-\frac{3}{2}} \left[ x \cdot e^{-\frac{x^2}{4t}} \right]_x = -\frac{\lambda}{2} t^{-\frac{3}{2}} \left[ e^{-\frac{x^2}{4t}} + x e^{-\frac{x^2}{4t}} \cdot \left( -\frac{x^2}{4t} \right) \right]$  $= e^{-\frac{x^2}{4t}} = \frac{1}{2}t^{-3/2}$   $= \frac{1}{2}t^{-3/2}$   $\times \left(-\frac{1}{4t}\right) \cdot 2x = e^{-\frac{x^2}{4t}} = \frac{1}{2}t^{-3/2}$ 26

$$
x = x * x
$$
\n
$$
u = u_{xx}
$$
\n
$$
u = u_{xx}
$$
\n
$$
u = u_{xx}
$$
\n
$$
u = u_{xx}
$$

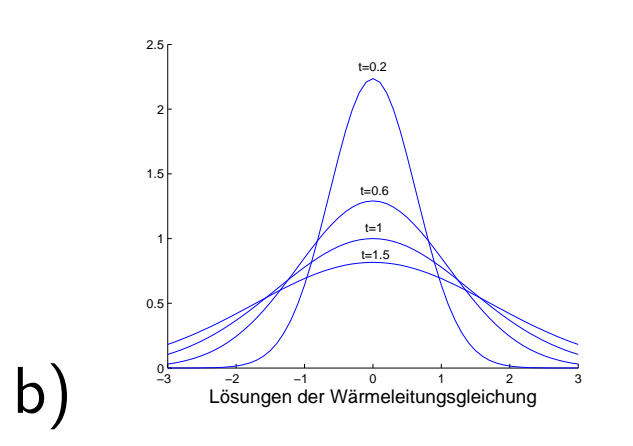